# 2023Pro標準版・2023Proスクールパック共通 **印刷 多彩な出力と連携**

## **6種類自由設定して記憶する印刷設定 テキスト出力・エクセル連携・学事システム連携 画像出力 HTML出力**

## **6種類記憶する印刷設定**

## **印刷設定**

「印刷設定の切替」では、印刷オプションを自由に組み合わ せて6種類まで名前を付けて印刷デザインを記憶します。よ く使う帳票と1対1に対応して印刷デザインを設定して記憶 させたり、1つの帳票について複数のデザインを記憶さ せるなど、様々な活用が可能です。

「リアルタイムビュー」では、印刷設定の内容を変更と同時に 反映します。ボタン操作の拡大・縮小・頁移動、スクロールバー 移動、Ctrlキー+マウスホイールの拡大・縮小も可能です。

## 印刷オプションの主な内容は以下の通りです。

 ・フォント設定、プリンタ設定 ・自動調整(横幅一杯・用紙1 枚に印刷する個数(1・4・6・8)・文字を~%縮めて印字・時間 割印刷時の拡張オプション) ・帳票:15帳票(週時間割形式・ 一覧形式・授業印刷形式 それぞれ先生・クラス・科目単位に<br>印刷 振替分印刷(他のデータと比較)) ・罫線 全白 ・印 - 振替分印刷(他のデータと比較)) ・罫線、余白 ・印 字項目の出力順(上下) ·印字名称(最大文字数9文字) ・一覧形式の曜日時限の縦軸 ・選択授業の内訳の印字 ・日付・頁等(+コメント、枠外タイトル)

## **印刷対象の選択と印刷**

「印刷設定の切替」で帳票デザインを選択→帳票名や 印字順、オプションなど印刷デザインの詳細を設定→「対 象の選択とプレビュー&印刷」をクリックします。 「対象の選択」では、印刷の対象や印字順を、学年順・科目

順、または任意に順番を指定して設定できます。指定した順番 を記憶したり、読み込む事が可能です。

最終確認を行う「印刷プレビュー」では、大きな画面で 表示され、ここでも表示の拡大・縮小・移動が可能です。

#### **テキスト出力とエクセル連携**

## ● テキスト出力設定

時間割データと授業データは出力オプションを自由に組み 合わせて、6種類まで名前を付けて出力形式を記憶できます。 印刷形式とは別に名前を付ける事ができます。

 テキストの出力形式は17帳票あり、時間割データ・授業デー タ・授業簡単設定データ・学事システム専用データ・名称デー タから構成されています。その内、名称データと授業簡単設定 出力データは、再度入力用として利用できます。

テキストデータは全てCSV形式で出力されますから、エクセ ルで取り込んで活用する事ができます。

出力プレビューでは、現在の設定での出力内容を表示します。

#### **●背景色罫線フォントエクセルブック**

 AI時間割から出力したテキストデータ(クラスと先生の時間 割・一覧形式)を、「背景色罫線フォントエクセルブック」に取り 込むと、セル背景の着色・罫線描画・フォント設定の自動編集 が短時間に可能となります。

背景色・罫線・フォント(タイプ・色・サイズ・下線など)は設定 画面で自由に設定できます。エクセルブックの機能とAI時間割 のテキスト出力のオプション、授業IDの編集機能を組み合わ せると、多彩な出力が可能となります。ぜひ活用してください。

## **学事システム連携**

 AI時間割は、他社学事システムと連携して利用できるよう、 学事システム専用のテキスト出力機能があります。この機能 で、学事システムに必要な情報を出力できます。

学事システム出力設定で出力項目を選択し、出力順も指定 します。テキスト形式出力設定とは違った形式で出力できるの で、データの利用範囲が広がります。他のテキスト出力データ

と併せて、一般の学校事務でも活用できます。

学事システム用の出力項目は、右の「学事システムメ ニュー」画面を参照して下さい。

#### **AI一覧画面 画像出力**

 AI一覧画面の表示をそのまま、大規模校の「全体表示」でも 高解像度の画像で出力できます。AI一覧画面の情報を、大画 面や大きなサイズの印刷物で周知したい時等に活用します。

「出力内容」で出力の範囲を指定し、「出力方法」で画像のサ イズを指定します。出力はBMP形式です。

## **HTML出力**

 先生・クラス・教室の時間割データをHTML出力します。 HTML出力は、時間割の生徒への告知や公開に利用できま す。「フレームを使用する」をチェックすると1頁1クラスで出 力します。

||7 選択授業名とその内容を詳細に出力<br>|- 7 選択で1-1、1-2の推動のクラスを、1-12と印字 訳で1-1.1-20<br><u>ムを使用する</u>

図 曜日欄に日付も出力する ■日付録定

Moa

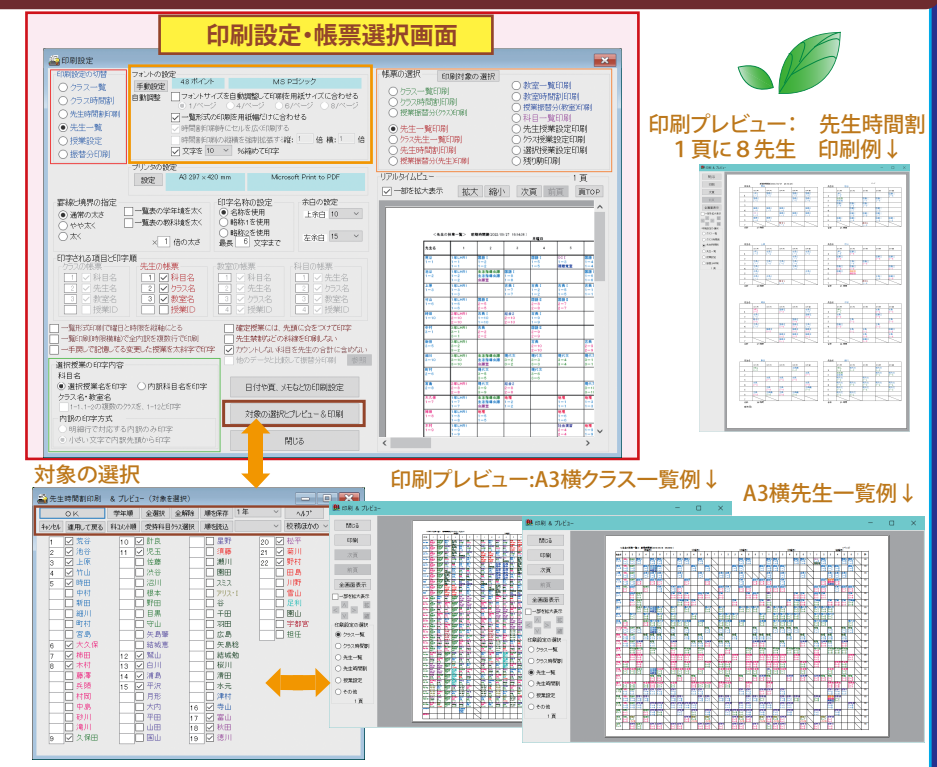

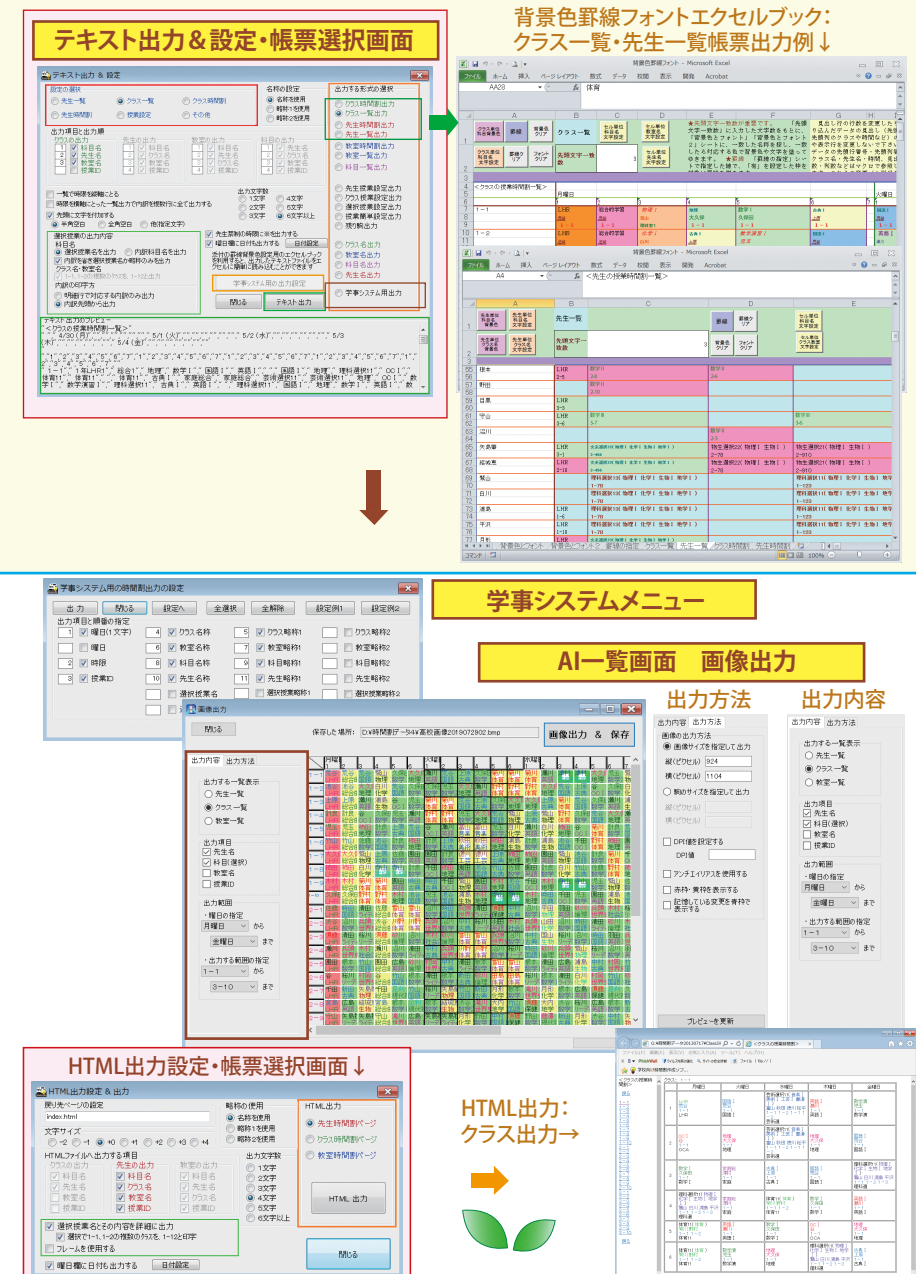

**6**